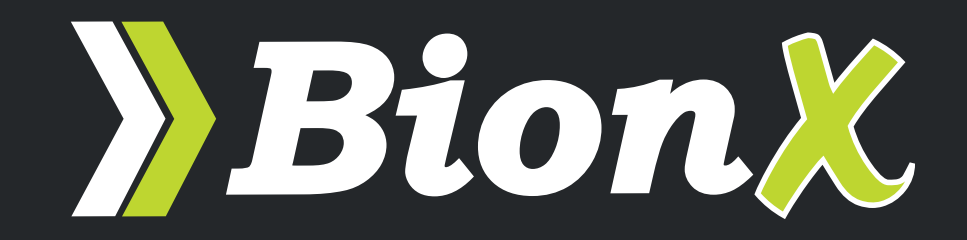

## **Dealer Installation Guide**

#01-4550 Rev D

## **>**ridebionx.com

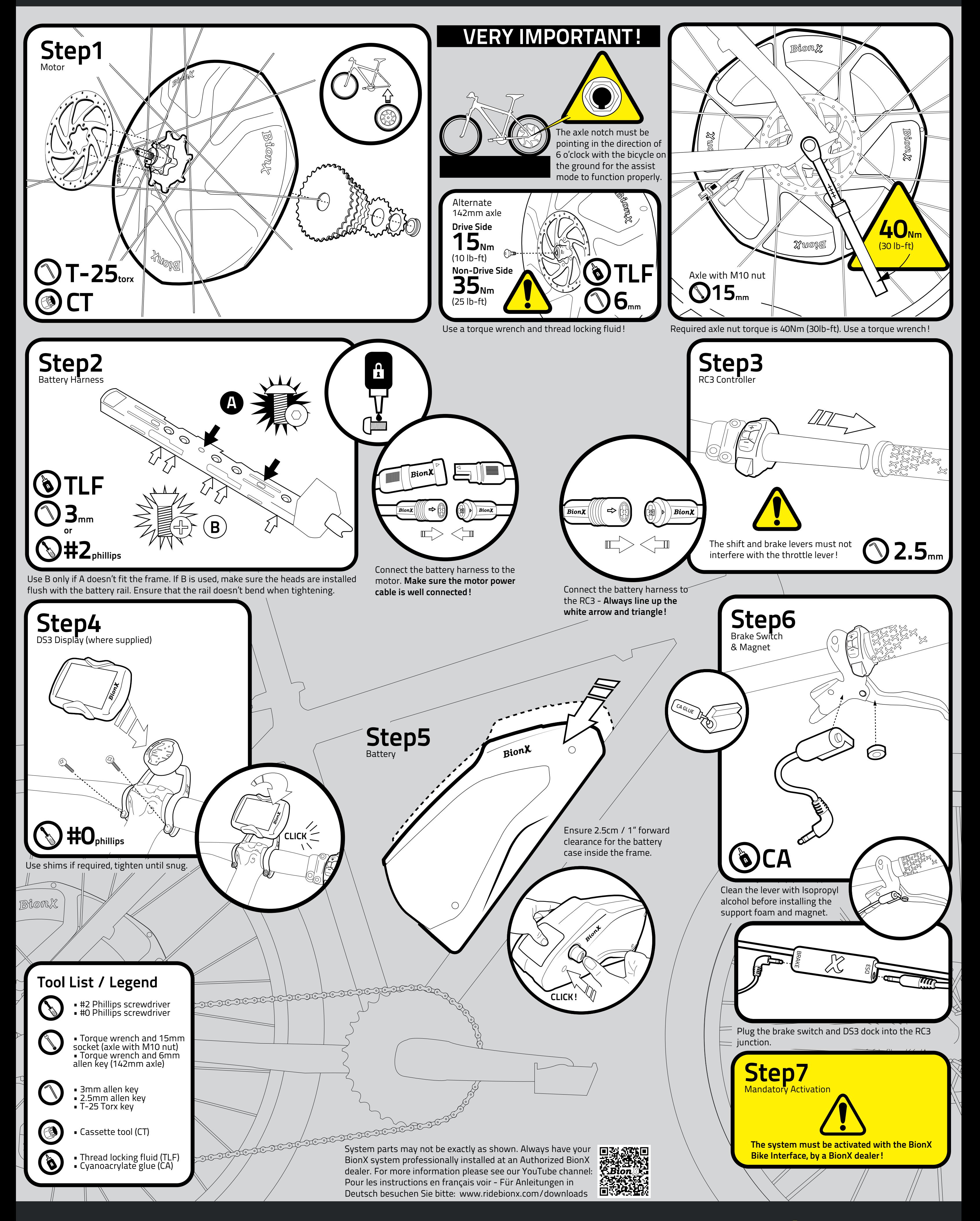